## **REMOTE** ASS  $\mathcal{L}$ **ERMINED TO MAINTAIN ACCESS TO HIGH QUALITY LESSONS**

## BUSINESS work for students NOT attending school

## Monday 2 November – Friday 13 November

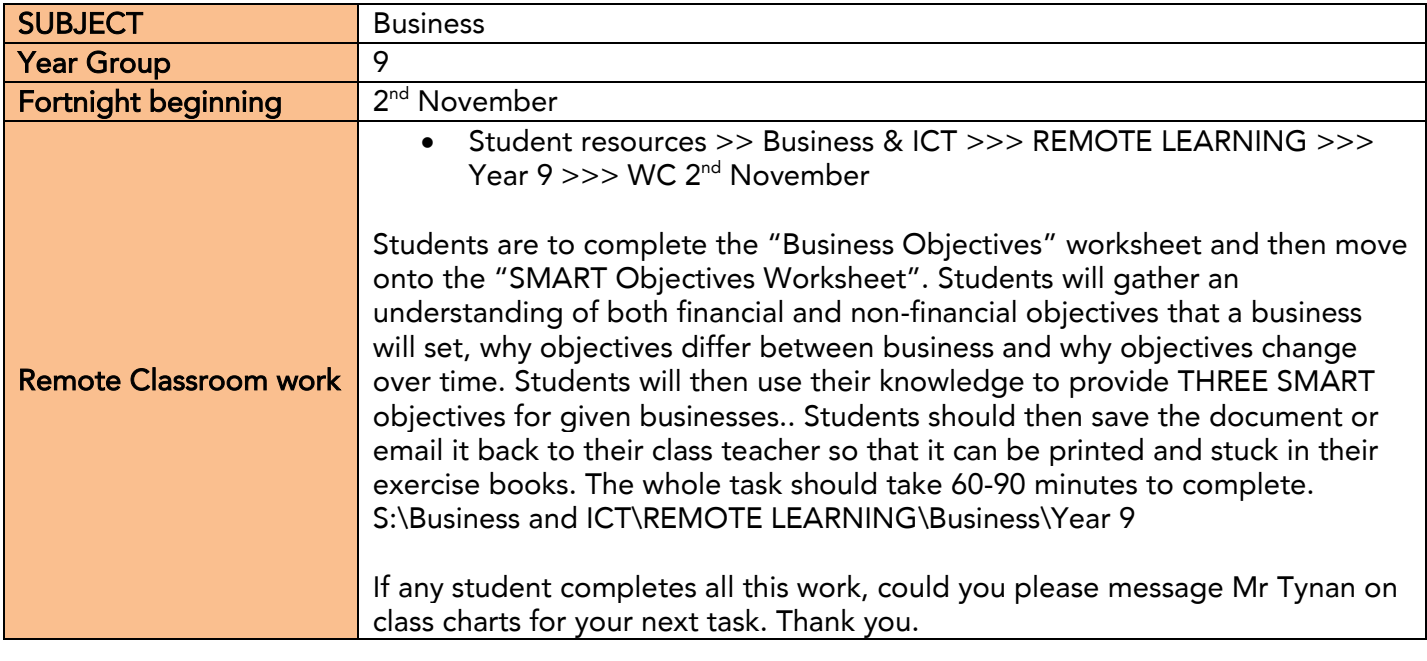

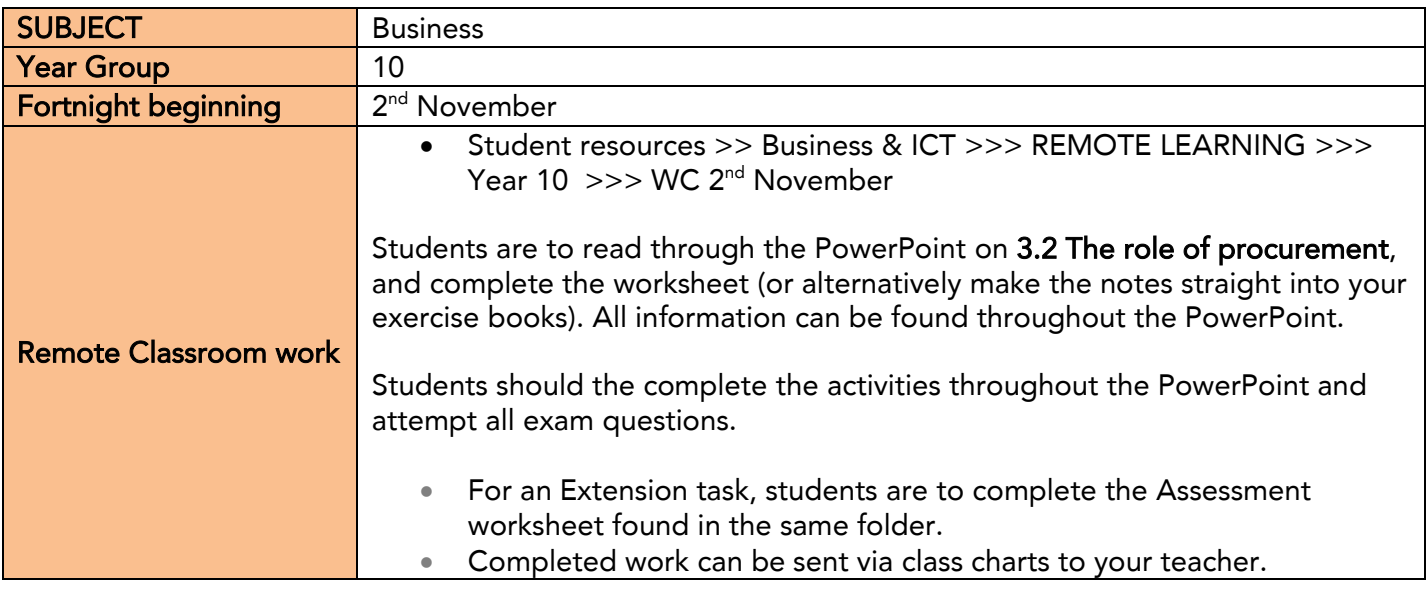

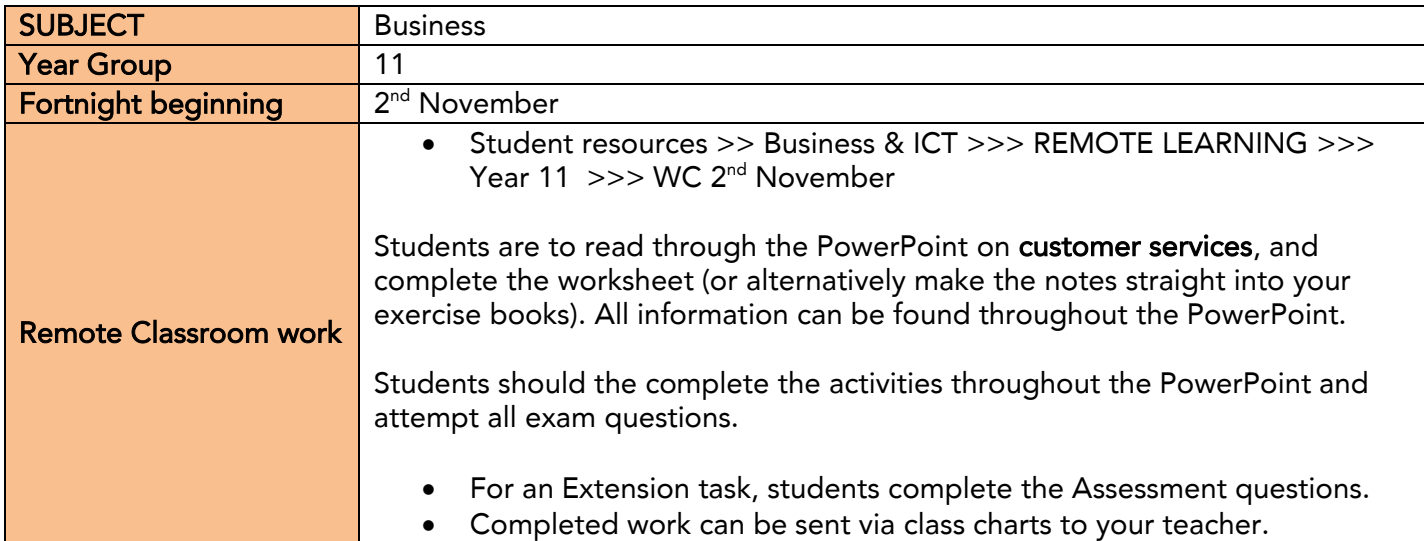

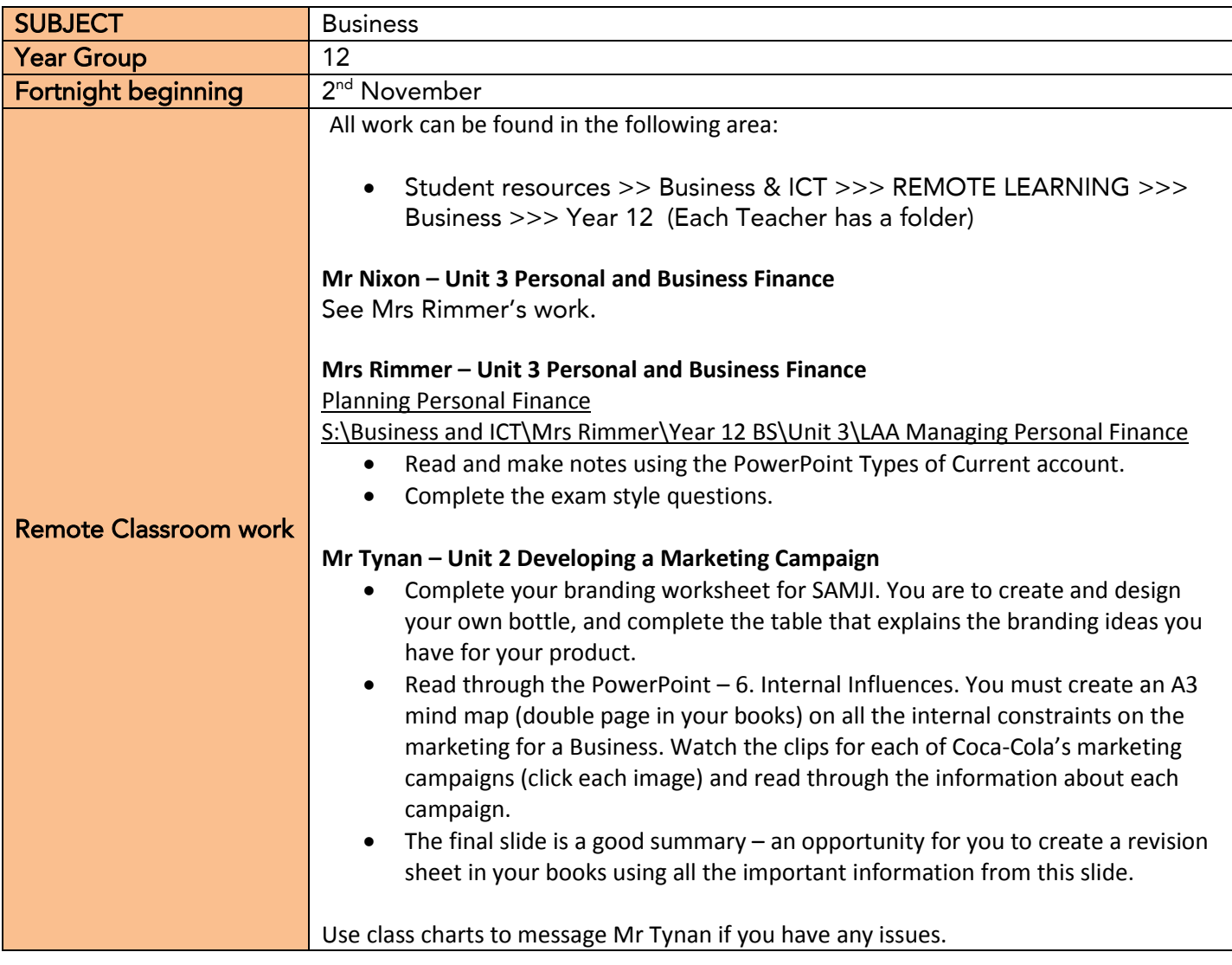

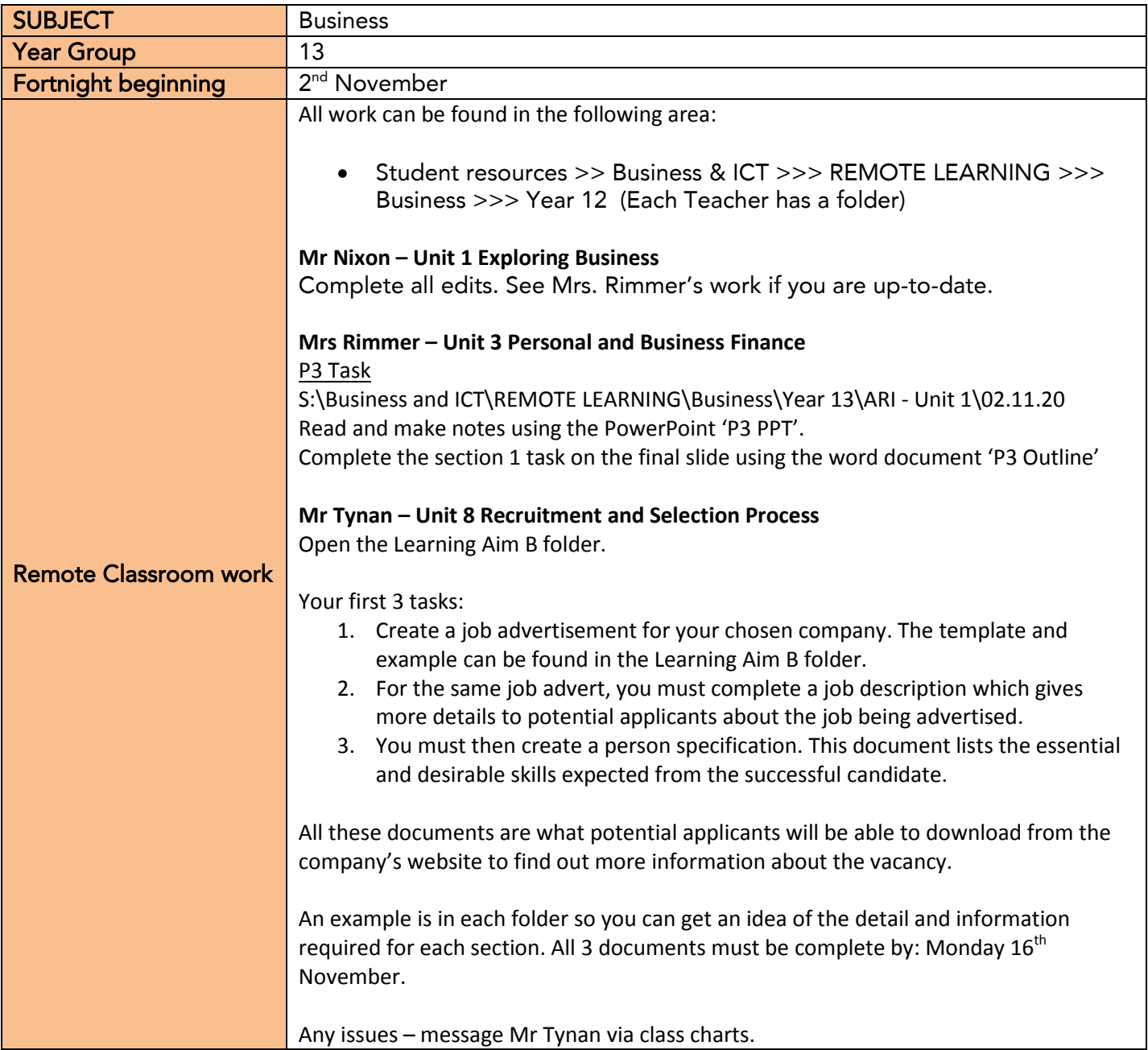